# Politechnika Krakowska im. Tadeusza Kościuszki

# Karta przedmiotu

obowiązuje studentów rozpoczynających studia w roku akademickim 2021/2022

Wydział Informatyki i Telekomunikacji

Kierunek studiów: Matematyka Stosowana Profil: Praktyczny

Forma sudiów: stacjonarne **Kod kierunku: MS** 

Stopień studiów: I

Specjalności: Matematyka w finansach i ekonomii

### 1 Informacje o przedmiocie

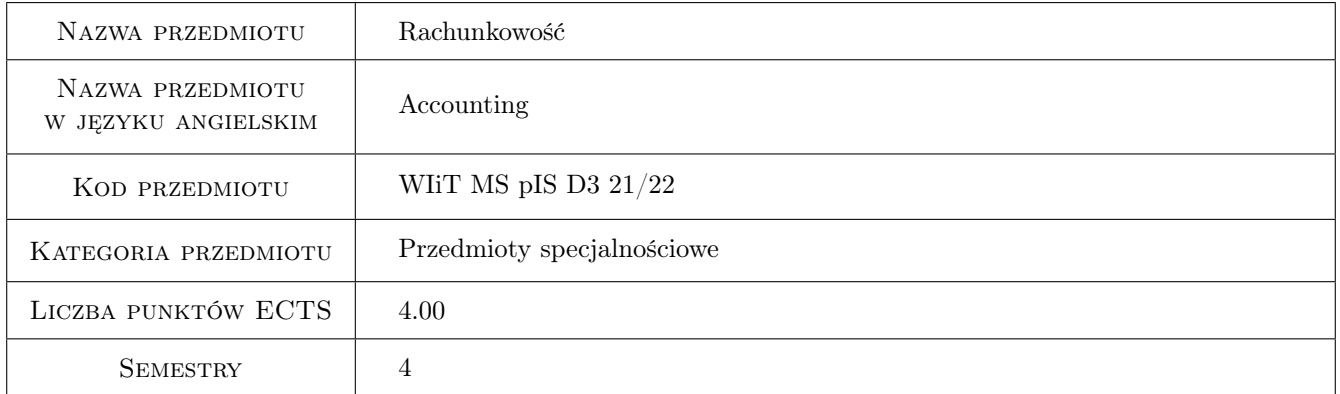

### 2 Rodzaj zajęć, liczba godzin w planie studiów

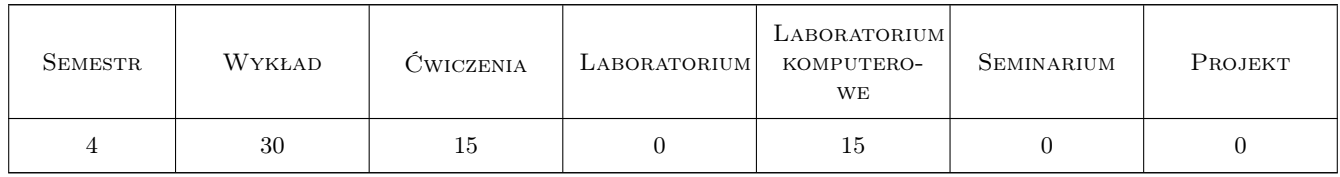

### 3 Cele przedmiotu

Cel 1 Zapoznanie studentów z zasadami i podstawami prawnymi rachunkowości.

Cel 2 Uświadomienie jak operacje gospodarcze oraz rozrachunki z kontrahentami i instytucjami publicznoprawnymi dokonywane we współczesnych przedsiębiorstwach wpływają na majątek i kapitał oraz wynik finansowy przedsiębiorstwa.

- Cel 3 Zapoznanie studentów z zagadnieniami związanymi z ewidencją księgową i rozliczaniem, kosztów oraz kształtowaniem cen.
- Cel 4 Zapoznanie studentów z programem SAGE Symfonia ERP oraz zaprezentowanie możliwości wykorzystania programu finansowo-księgowego we współczesnym przedsiębiorstwie.
- Cel 5 Wykształcenie postawy przedsiębiorczości i odpowiedzialności zawodowej.

# 4 Wymagania wstępne w zakresie wiedzy, umiejętności i innych **KOMPETENCJI**

1 Znajomość podstawowych aspektów związanych z funkcjonowaniem przedsiębiorstwa

### 5 Efekty kształcenia

- EK1 Wiedza Absolwent posiada podstawową wiedzę z rachunkowości finansowej.
- EK2 Umiejętności Absolwent umie rejestrować zdarzenia gospodarcze na kontach i określić ich wpływ na sprawozdanie finansowe oraz ma świadomość wpływu rozrachunków z kontrahentami i instytucjami publicznoprawnymi na wynik finansowy współczesnego przedsiębiorstwa.
- EK3 Umiejętności Absolwent umie dokonywać ewidencji księgowej oraz rozliczania przychodów i kosztów związanych z prowadzoną działalnością gospodarczą według różnych układów oraz ustalać wynik finansowy przedsiębiorstwa.
- EK4 Umiejętności Absolwent umie korzystać z programu finansowo-księgowego SAGE Symfonia ERP.
- EK5 Kompetencje społeczne Absolwent jest gotów do myślenia i działania w sposób przedsiębiorczy, ma świadomość odpowiedzialności za podejmowane decyzje związane z pracą zespołową.

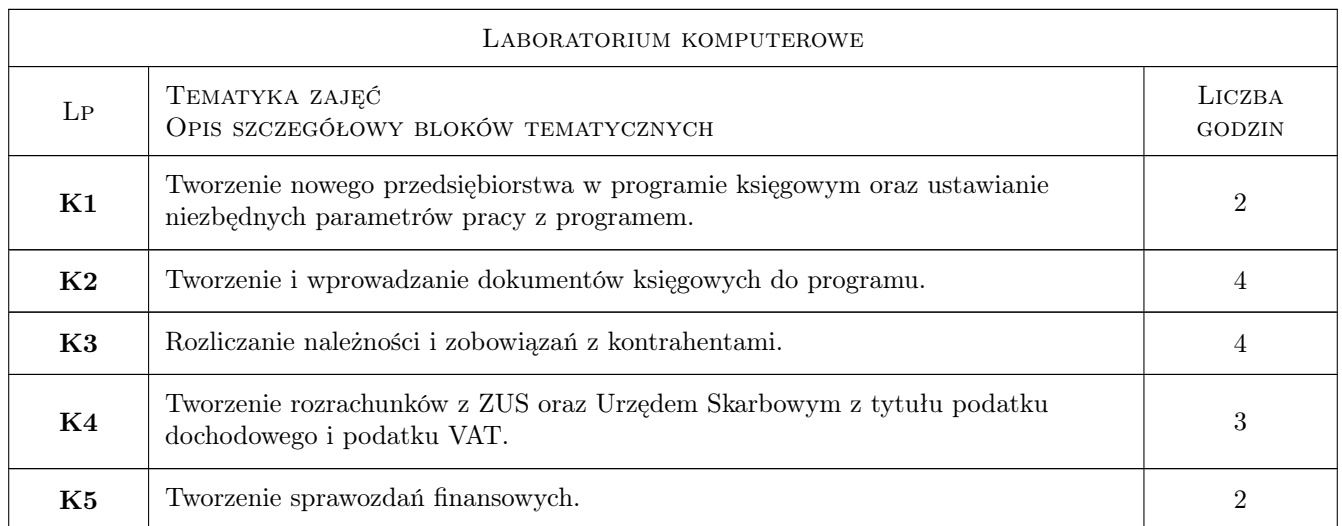

### 6 Treści programowe

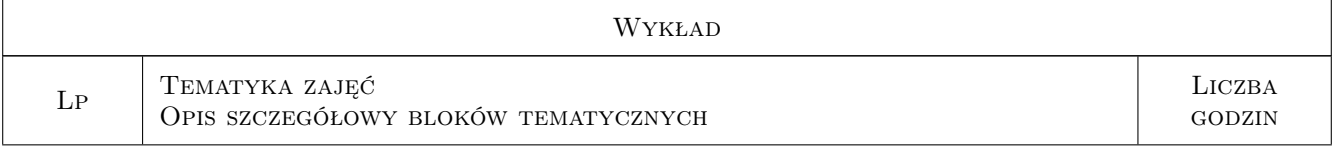

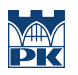

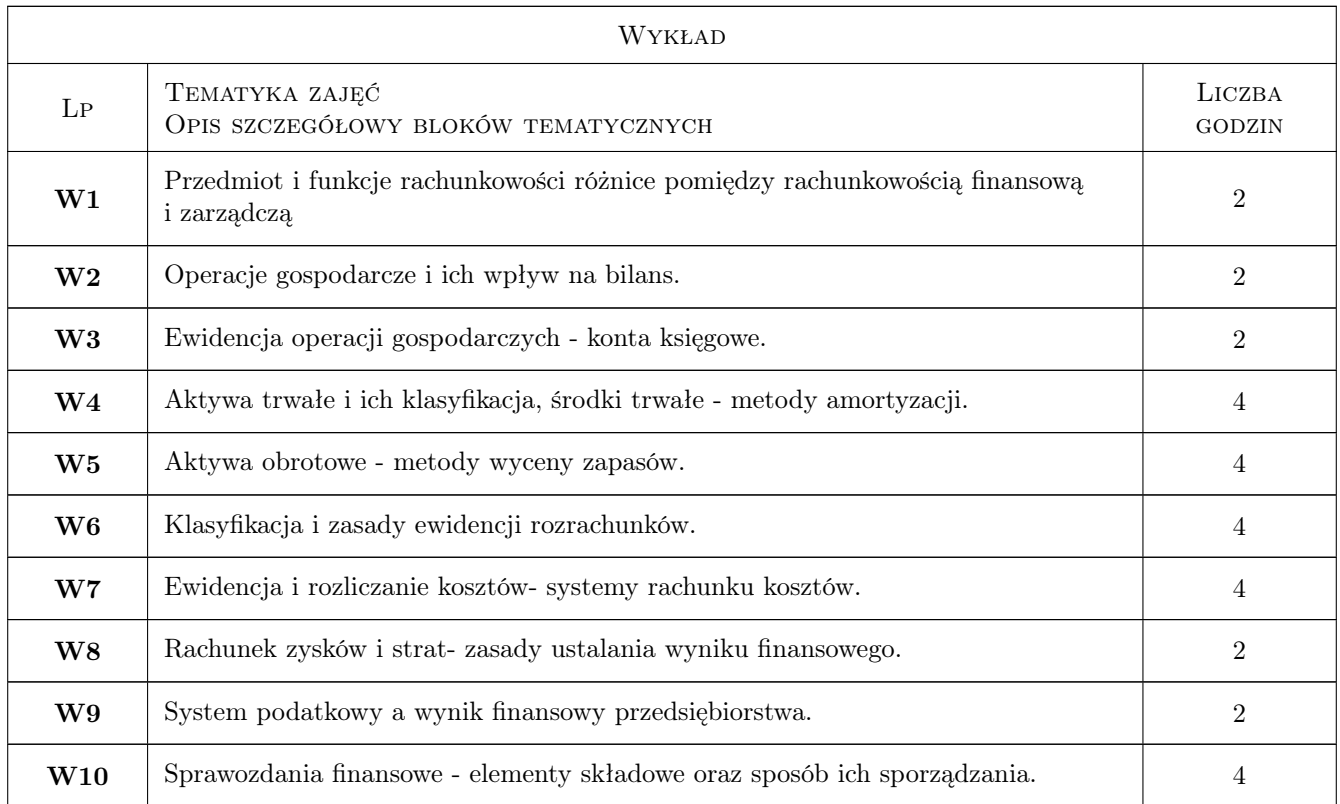

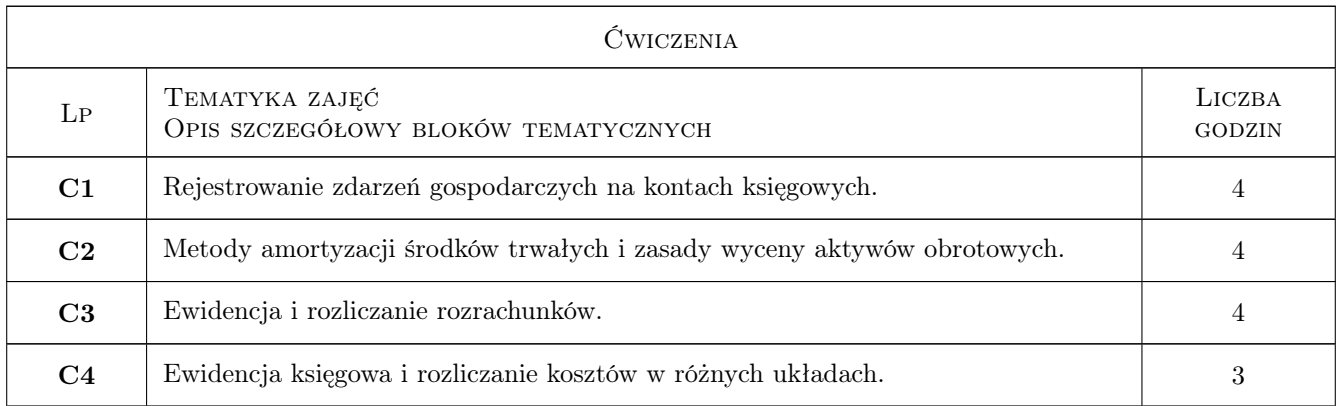

### 7 Narzędzia dydaktyczne

- N1 Wykłady (w przypadku realizacji zajęć w trybie zdalnym z wykorzystaniem stosownych narzędzi teleinformatycznych)
- N2 Prezentacje multimedialne (w przypadku realizacji zajęć w trybie zdalnym z wykorzystaniem stosownych narzędzi teleinformatycznych)
- N3 Zadania tablicowe (w przypadku realizacji zajęć w trybie zdalnym z wykorzystaniem stosownych narzędzi teleinformatycznych)
- N4 Dyskusja (w przypadku realizacji zajęć w trybie zdalnym z wykorzystaniem stosownych narzędzi teleinformatycznych)
- N5 Praca w grupach (w przypadku realizacji zajęć w trybie zdalnym z wykorzystaniem stosownych narzędzi teleinformatycznych)
- N6 Ćwiczenia laboratoryjne (w przypadku realizacji zajęć w trybie zdalnym z wykorzystaniem stosownych narzędzi teleinformatycznych)

# 8 Obciążenie pracą studenta

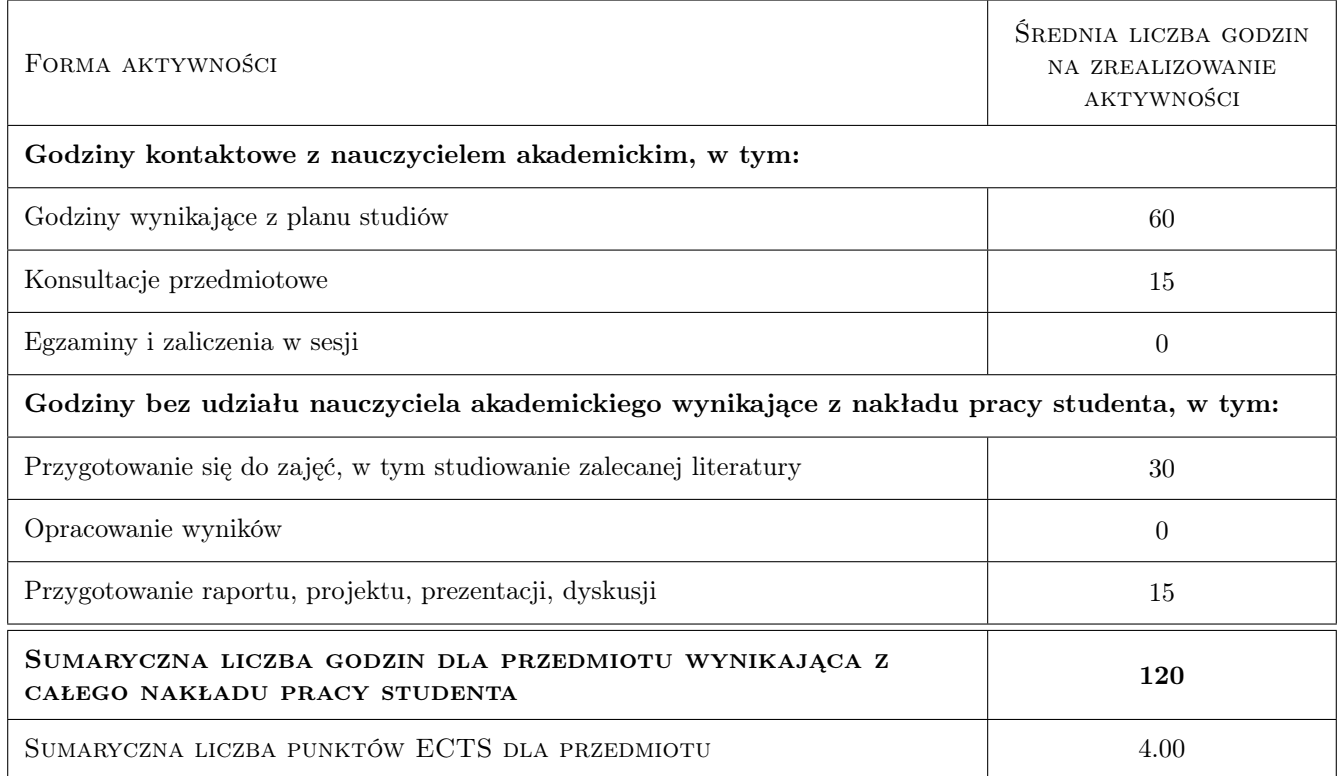

### 9 Sposoby oceny

#### Ocena formująca

- F1 Testowy sprawdzian pisemny dotyczący części wykładowej zajęć
- F2 Aktywność na zajęciach ćwiczeniowych i laboratoryjnych (zadania)
- F3 Kolokwium praktyczny sprawdzian pisemny (zadania) dotyczący części ćwiczeniowej i laboratoryjnej zajęć

#### Ocena podsumowująca

P1 Średnia ważona ocen formujących

#### Warunki zaliczenia przedmiotu

W1 Warunkiem zaliczenia jest osiągnięcie wszystkich przedmiotowych efektów uczenia się w stopniu co najmniej minimalnym. Ocenę pozytywną otrzymuje się w przypadku zdobycia minimum połowy sumarycznej liczby punktów z całego przedmiotu, przy czym na sumę tę składają się punkty uzyskane za testowy sprawdzian pisemny dotyczący części wykładowej oraz z obecności, aktywności i kolokwium dotyczących części ćwiczeniowej i laboratoryjnej zajęć.

#### Ocena aktywności bez udziału nauczyciela

B1 Test

B2 Kolokwium

### Kryteria oceny

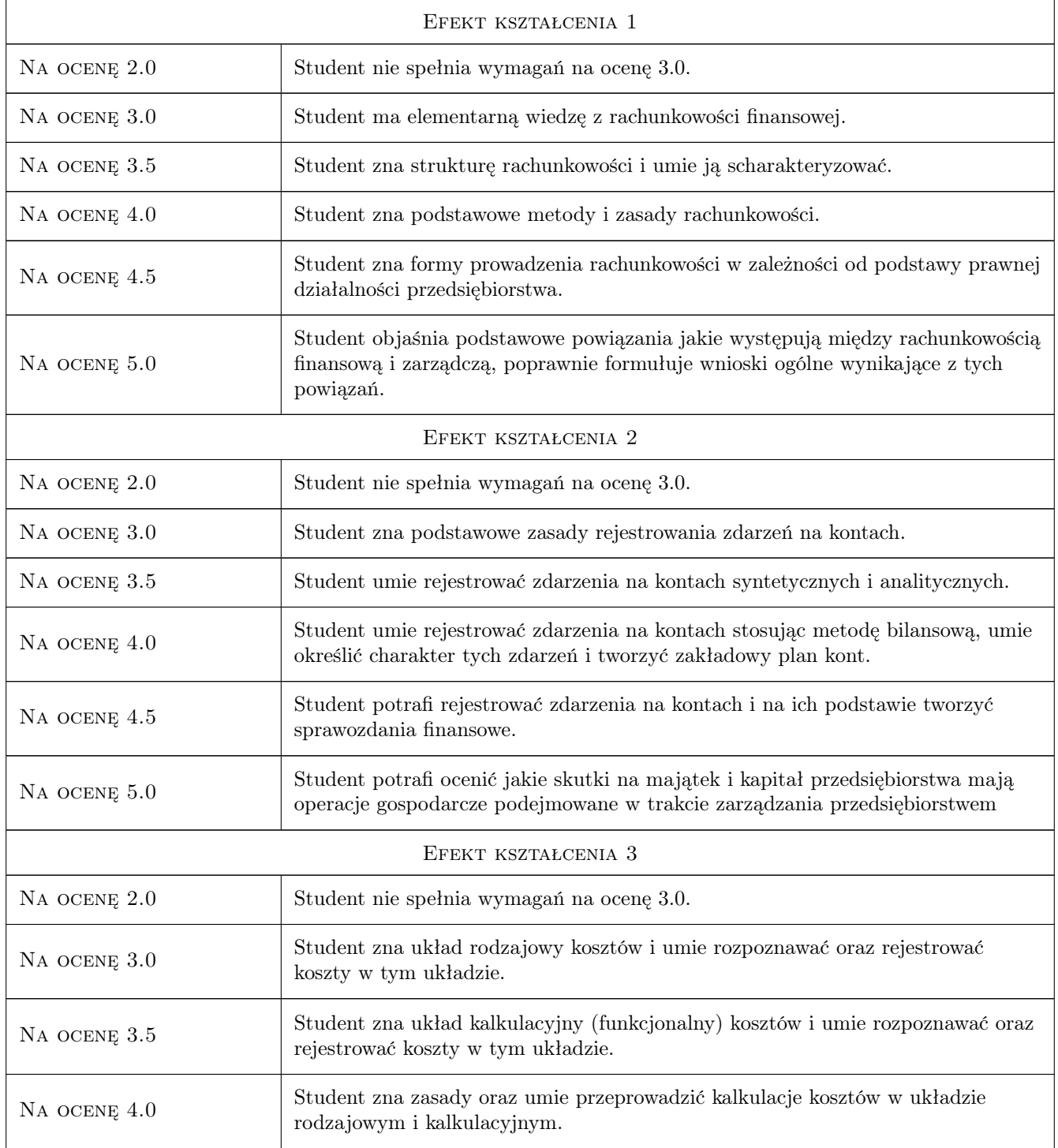

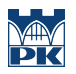

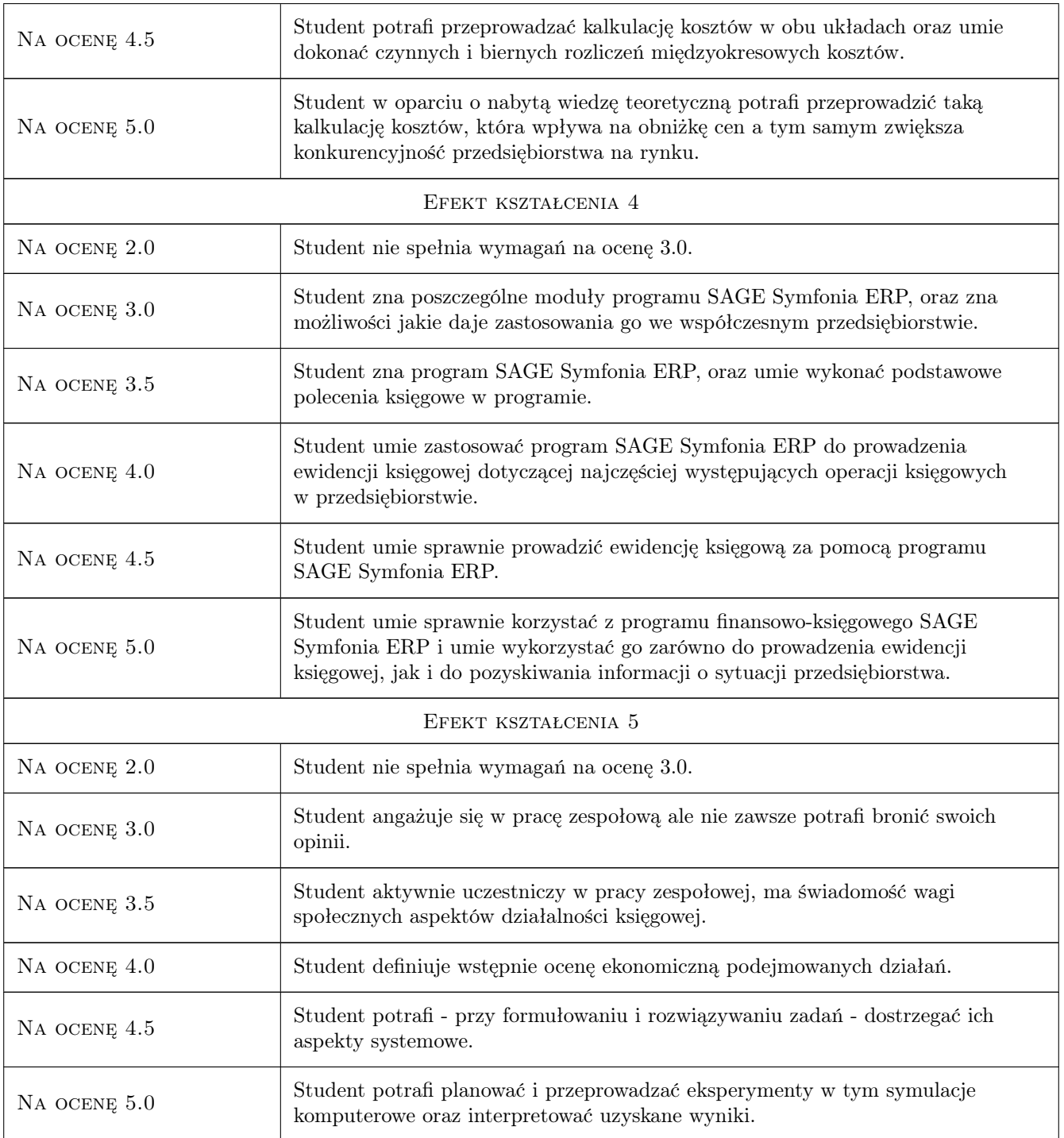

# 10 Macierz realizacji przedmiotu

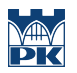

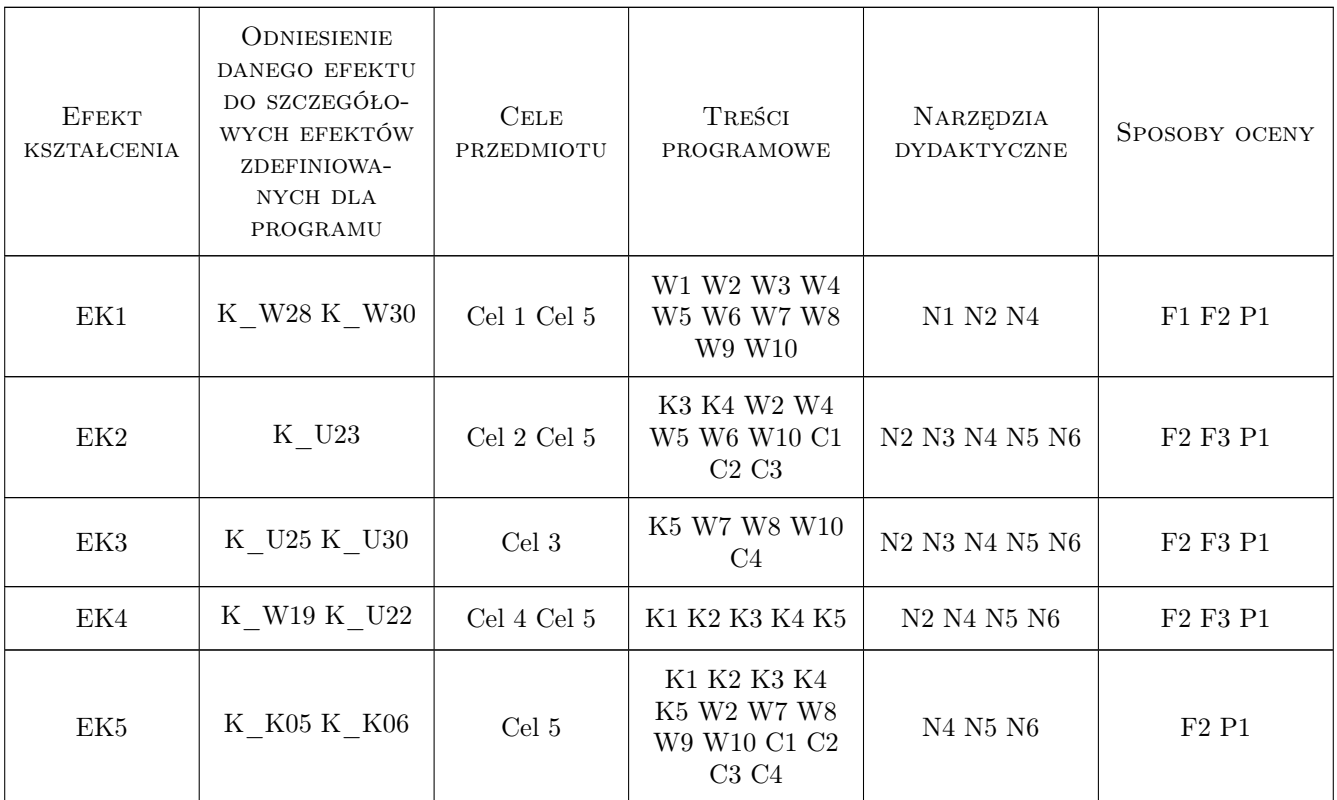

### 11 Wykaz literatury

#### Literatura podstawowa

- [1 ] I. Olchowicz Podstawy rachunkowości. T.1, Wykład, Warszawa, 2016, Difin
- [2 ] I. Olchowicz Podstawy rachunkowości. T.2, Zbiór zadań z rozwiązaniami, Warszawa, 2016, Difin
- [3 ] J. Hejnar, B. Micherda Podstawy rachunkowości: aspekty teoretyczne i praktyczne, Warszawa, 2005, Wydawnictwo Naukowe PWN
- [4 ] J. Matuszewicz, P. Matuszewicz Rachunkowość od podstaw: z uwzględnieniem postanowień znowelizowanej ustawy o rachunkowości, Warszawa, 2002, Wydawnictwo Finans-Servis

### 12 Informacje o nauczycielach akademickich

#### Osoba odpowiedzialna za kartę

dr Marek Mikulec (kontakt: mmikulec@pk.edu.pl)

#### Osoby prowadzące przedmiot

1 dr Marek Mikulec (kontakt: mmikulec@pk.edu.pl)

### 13 Zatwierdzenie karty przedmiotu do realizacji

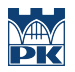

PRZYJMUJĘ DO REALIZACJI (data i podpisy osób prowadzących przedmiot)

. . . . . . . . . . . . . . . . . . . . . . . . . . . . . . . . . . . . . . . . . . . . . . . .